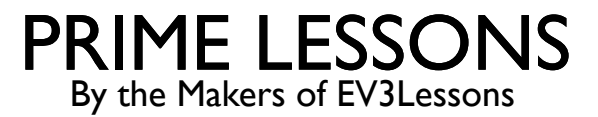

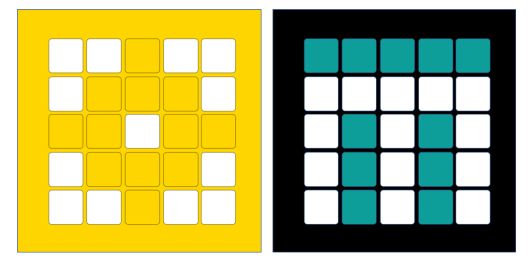

# PID-LIJN VOLGER

DOOR SANJAY EN ARVIND SESHAN

VERTAALD ROY KRIKKE EN HENRIËTTEVAN DORP

# LESDOELSTELLINGEN

- Leer de beperkingen van proportionele regeling
- ¢ Ontdek wat PID betekent
- Leer hoe u PID programmeert en afstemt

### WANNEER LEVERT PROPORTIONELE CONTROLE PROBLEMEN OP?

Wat zou een mens doen?

Op lijn  $\rightarrow$  ga rechtdoor

Op wit  $\rightarrow$  linksaf

Als u de lijn overschrijdt, gaat u rechtsaf

Op wit  $\rightarrow$  linksaf

Verder van de lijn komen  $\rightarrow$  nog meer draaien!

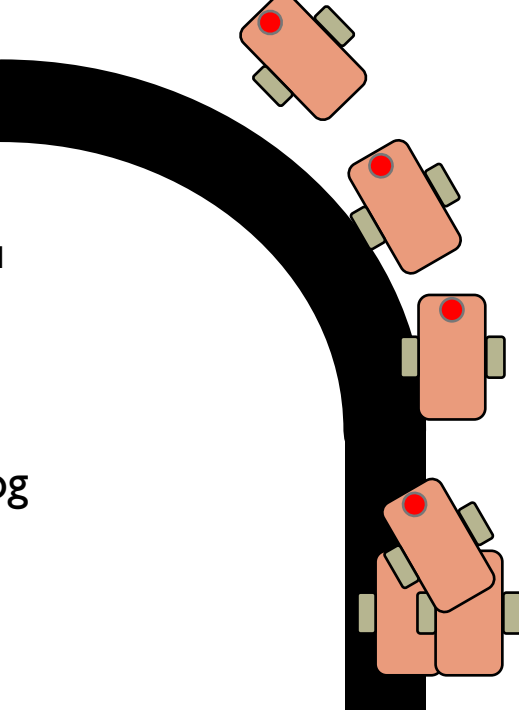

Let op: de volgende paar dia's zijn geanimeerd. Gebruik de PowerPoint-presentatiemodus om ze te bekijken

Wat zou proportionele controle doen?

> Op lijn  $\rightarrow$  ga rechtdoor Op wit  $\rightarrow$  linksaf **Ga over de lijn** à **ga rechtdoor!**

Op wit  $\rightarrow$  linksaf

**Verder van lijn komen** à **evenveel linksaf slaan!**

 $LICHT I FZFN = 50%$ 

### HOE KUNNEN WE PROPORTIONELE CONTROLE OPLOSSEN?

Wat zou een mens doen?

Linksaf/op lijn  $\rightarrow$  rechtsaf

Verder van de lijn komen  $\rightarrow$ nog meer draaien!

1. Voorspel wat de volgende sensormeting zal zijn

Wat zou proportionele controle doen?

> **Sla linksaf/op lijn** à **ga rechtdoor!**

**Verder van lijn komen** à **evenveel linksaf slaan!**

correcties op het gebied van stuurgedrag bijgedragen tot het

verminderen van fouten?

2. Hebben eerdere

4

# INTEGRALEN EN DERIVATEN

#### 1. Voorspellen wat de volgende sensormeting zal zijn?

- Als de meetwaarden zijn: 75, 65, 55  $\rightarrow$  wat denk je dat de volgende meetwaarde zal zijn?
	- Wat als de meetwaarden 57, 56, 55 waren...
- Welke informatie heb je gebruikt om te raden?
- Afgeleide  $\rightarrow$  de snelheid waarmee een waarde verandert

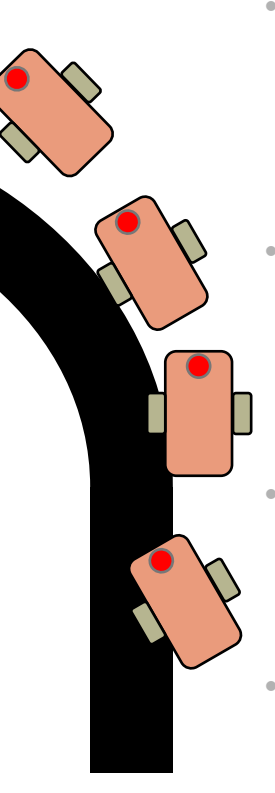

#### 2. Hebben eerdere correcties op het gebied van stuurgedrag bijgedragen tot het verminderen van fouten?

- Hoe zien de foutmetingen eruit als de correctie goed werkt?
	- +5, -6, +4 -3…. dat wil zeggen stuiteren rond  $\Omega$
- Hoe ziet de fout eruit als de besturing niet werkt?
	- +5, +5, +6, +5… dat wil zeggen altijd aan één kant van 0
- Hoe kunnen we dit eenvoudig detecteren?
	- Tip: kijk naar de som van alle fouten uit het verleden
- Wat is een ideale waarde voor dit bedrag? Wat betekent het als de som groot is?
- Integraal  $\rightarrow$  de 'som' van waarden

# WAT IS PID?

- **Proportioneel** [fout]  $\rightarrow$  Hoe erg is de situatie nu?
- **Integraal** → Hebben mijn eerdere oplossingen geholpen om dingen op te lossen
- **D** erivatief  $\rightarrow$  Hoe verandert de situatie?
- $PD$ -regeling  $\rightarrow$  combineert de fout-, integrale en afgeleide waarden om te beslissen hoe de robot moet worden bestuurd

# FOUT

¢ De ononderbroken lijn vertegenwoordigt wat je hebt gezien, de stippellijn is de toekomst

Op tijdstip 20 zie je lichtwaarde = 40 en fout = -10 (rode  $X$ )

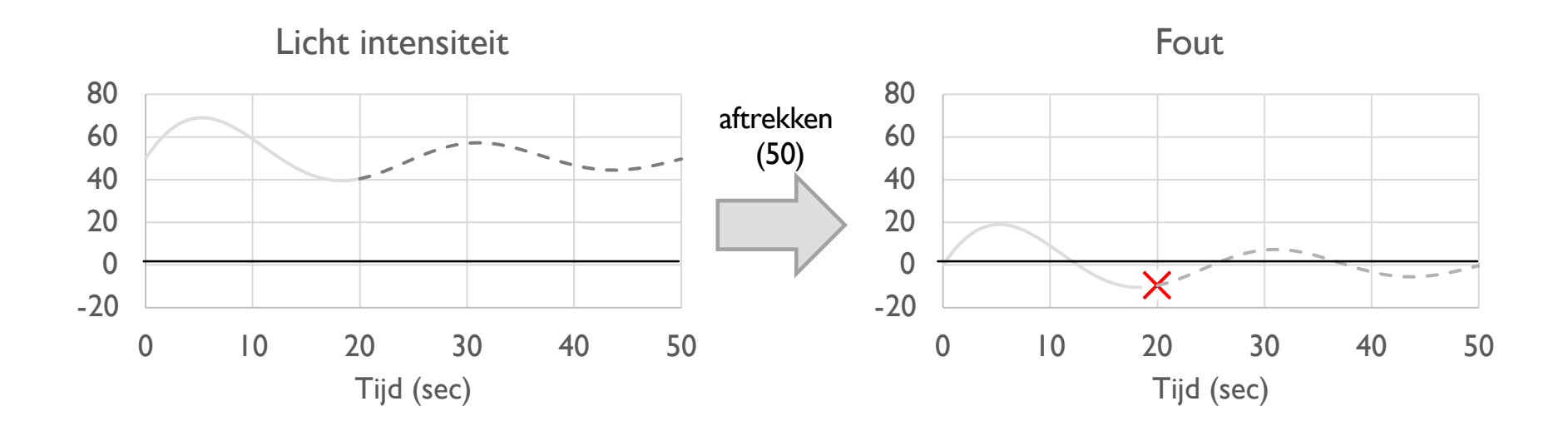

# INTEGRAAL

- ¢ Kijkt naar de geschiedenis van lijnvolger in het verleden
- Som van fouten uit het verleden
- ¢ Zoals gebied onder de curve in grafiek (integraal)
	- $G$ roen = positief gebied
	- $\blacksquare$  Rood = negatief gebied

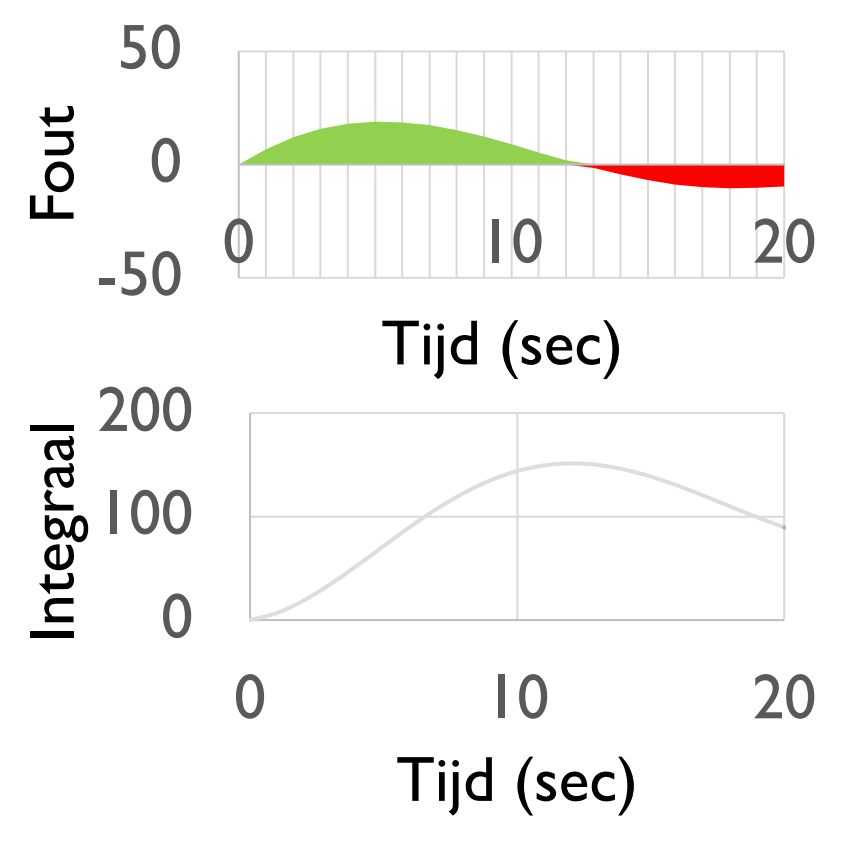

### DERIVAAT

- Hoe snel verandert de positie?
	- ¢ Voorspelt waar de robot zich in de nabije toekomst zal bevinden
	- ¢ Hetzelfde als hoe snel fouten veranderen
- Kan worden gemeten met behulp van een raaklijn aan metingen  $\rightarrow$  afgeleide
	- ¢ Geschat op basis van twee nabijgelegen punten in de grafiek

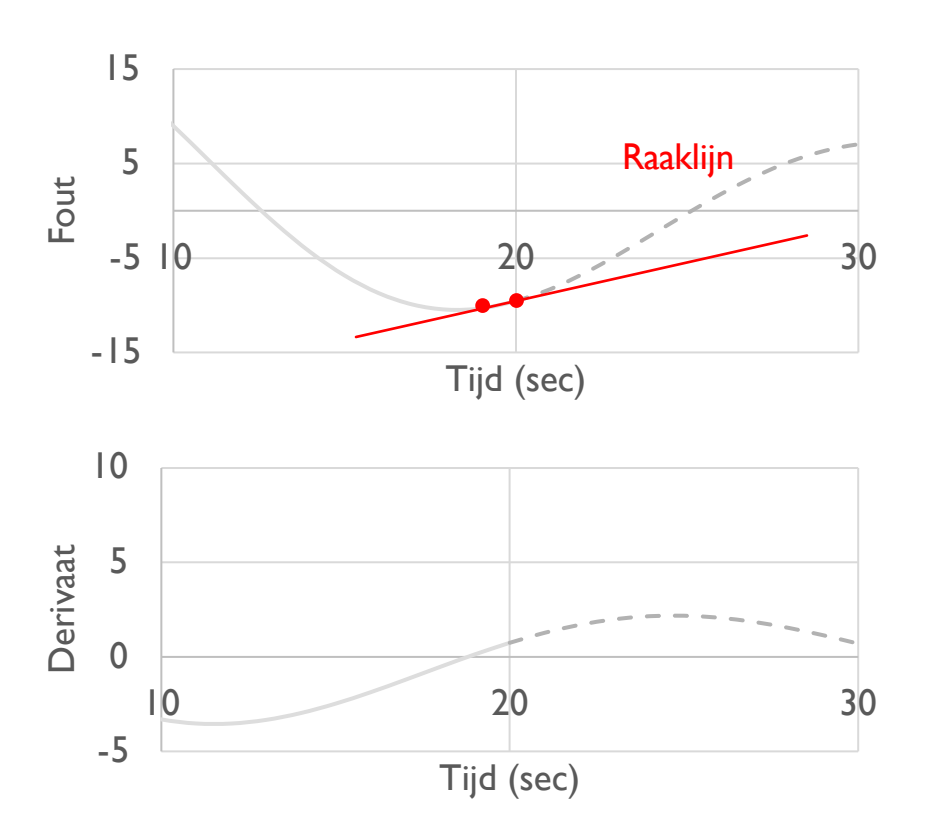

# **PSEUDOCODE**

- Voer een nieuwe lichtsensormeting uit
- 2. Bereken de "fout"
- 3. Schaalfout om bijdrage aan stuurupdate te bepalen (proportionele regeling)
- 4. Gebruik fout om integraal bij te werken (som van alle fouten uit het verleden)
- 5. Schaalintegraal om bijdrage aan stuurupdate te bepalen (integrale sturing)
- 6. Gebruik fout om afgeleide bij te werken (verschil met laatste fout)
- 7. Schaalafgeleide om bijdrage aan stuurupdate te bepalen (afgeleide controle)
- 8. Combineer P-, I- en D-feedback en stuur de robot

# CODE - PROPORTIONEEL

Dit is hetzelfde als de proportionele besturingscode

Fout  $=$  afstand tot lijn  $=$  aflezing  $-$  doel

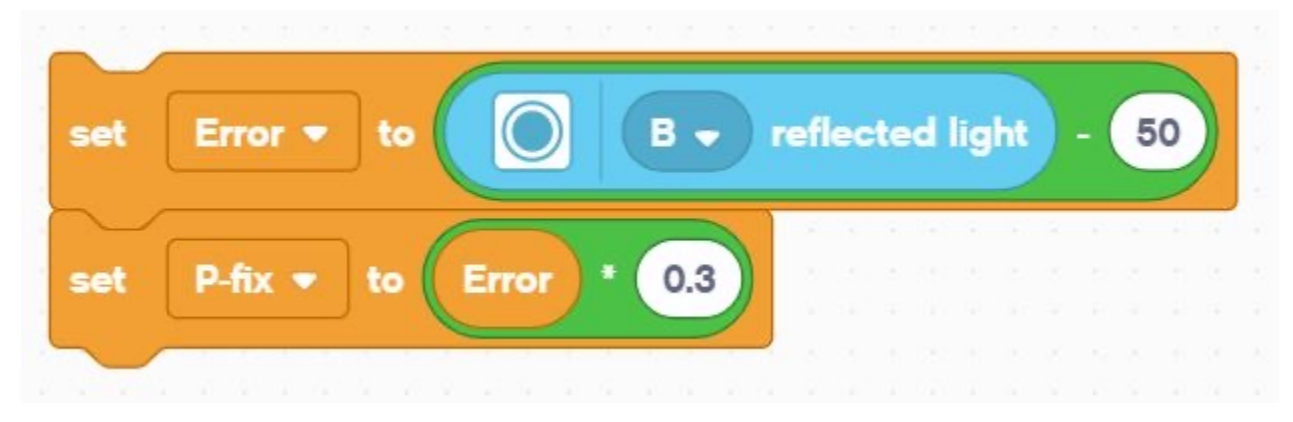

Correctie ( P\_fix ) = Fout geschaald door proportionele constante (  $K_p$  ) = 0,3

# CODE - INTEGRAAL

- In deze sectie wordt de integraal berekend. Het voegt de huidige fout toe aan een variabele die de som heeft van alle voorgaande fouten.
	- De schaalconstante is meestal klein, omdat Integraal groot kan zijn

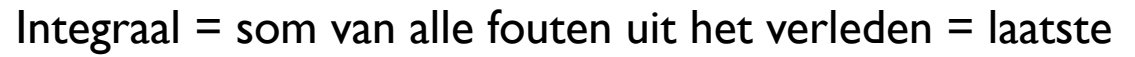

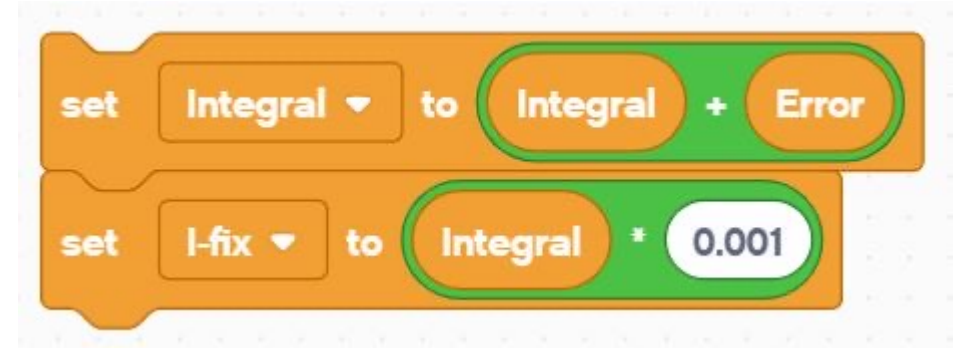

Correctie (  $I$  fix ) = Integraal geschaald door proportionele constante  $(K_i) = 0,001$ 

# CODE - AFGELEIDE

Dit codegedeelte berekent de afgeleide. Het trekt de huidige fout af van de fout uit het verleden om de verandering in de fout te vinden.

Afgeleide = mate van foutverandering = huidige fout  $-$  laatste fout

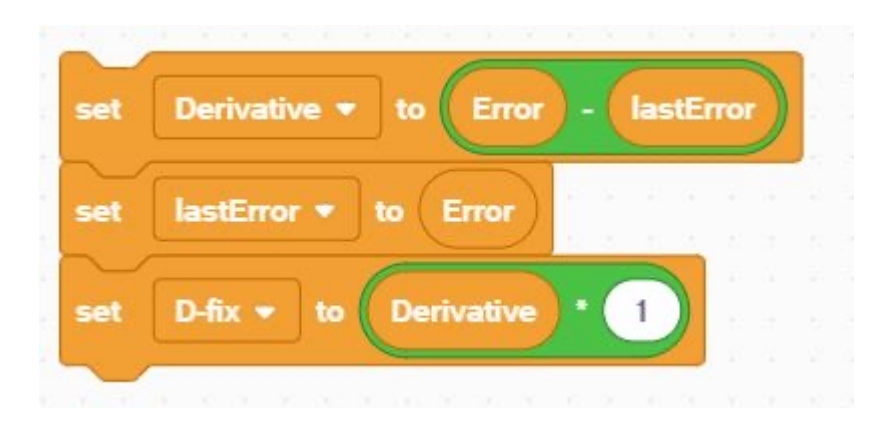

Correctie (  $D_{fix}$  ) = Afgeleide geschaald door proportionele constante (  $K_d$  ) = 1,0

# ALLES SAMENBRENGEN

- ¢ Elk van de componenten is al geschaald. Op dit punt kunnen we ze eenvoudig bij elkaar optellen.
- ¢ Voeg de drie oplossingen voor P, I en D samen. Hiermee wordt de definitieve correctie berekend
	- ¢ In SPIKE Prime gebruiken we % vermogen, zodat de motoren niet gereguleerd zijn.

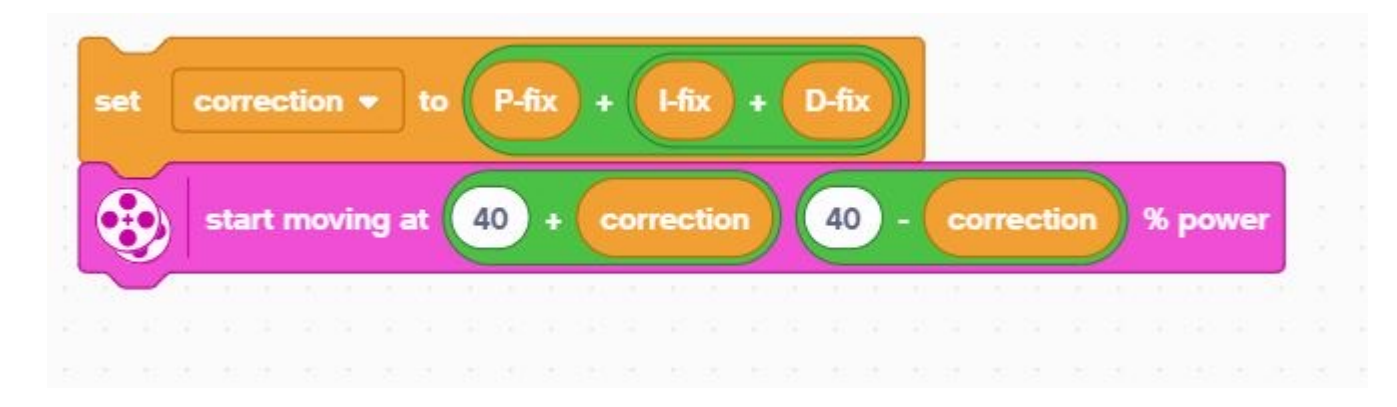

# VOLLEDIGE CODE

- ¢ Dit is wat je krijgt als je al deze onderdelen samenvoegt.
- ¢ We hopen dat je nu begrijpt hoe PID een beetje beter werkt.

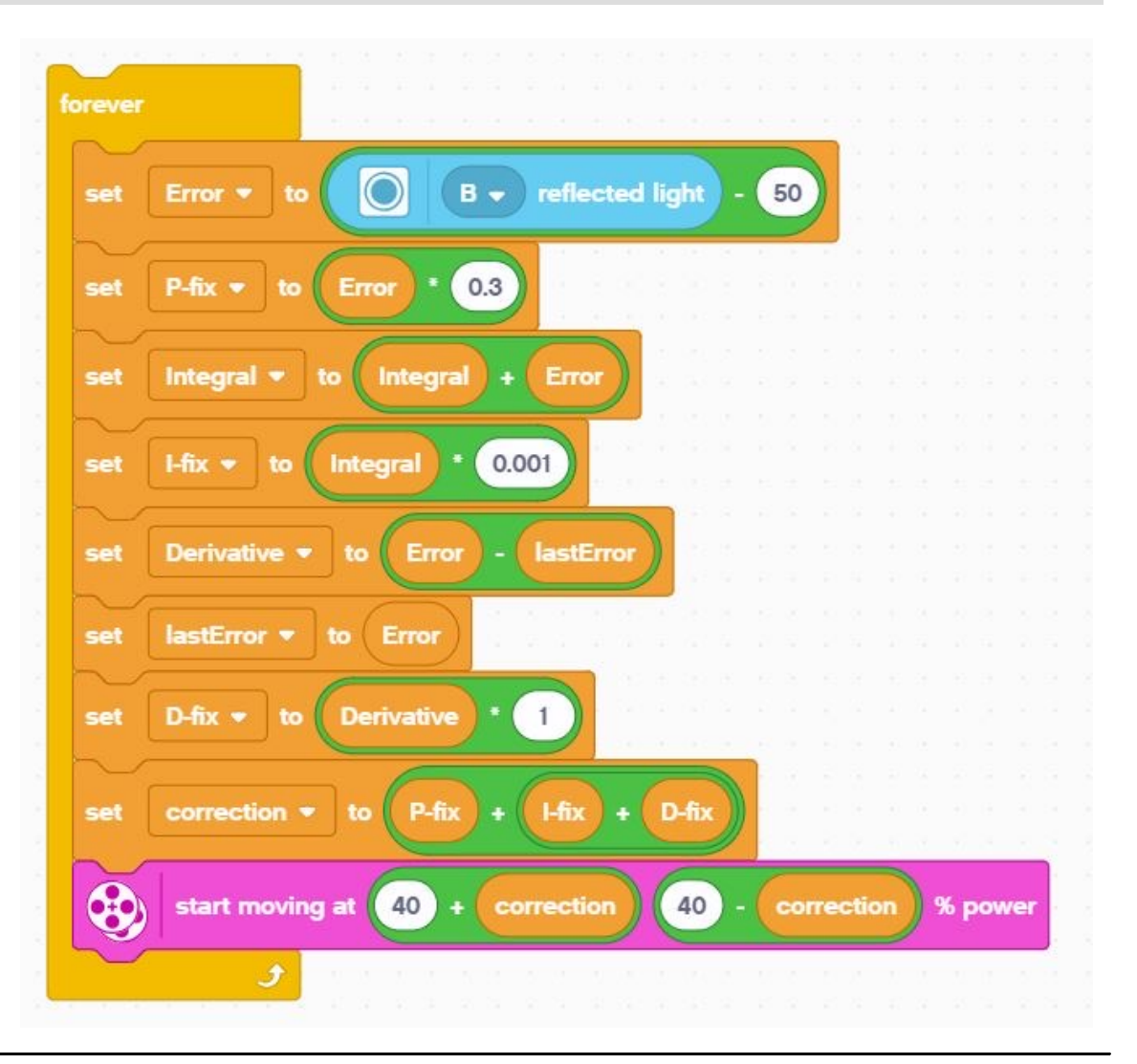

# VOLLEDIGE CODE

Stel de variabelen in voor de laatste fout en integraal vóór de lus en initialiseer deze op 0, omdat ze worden gelezen voordat ze worden geschreven. Stel bovendien de bewegingsmotoren in.

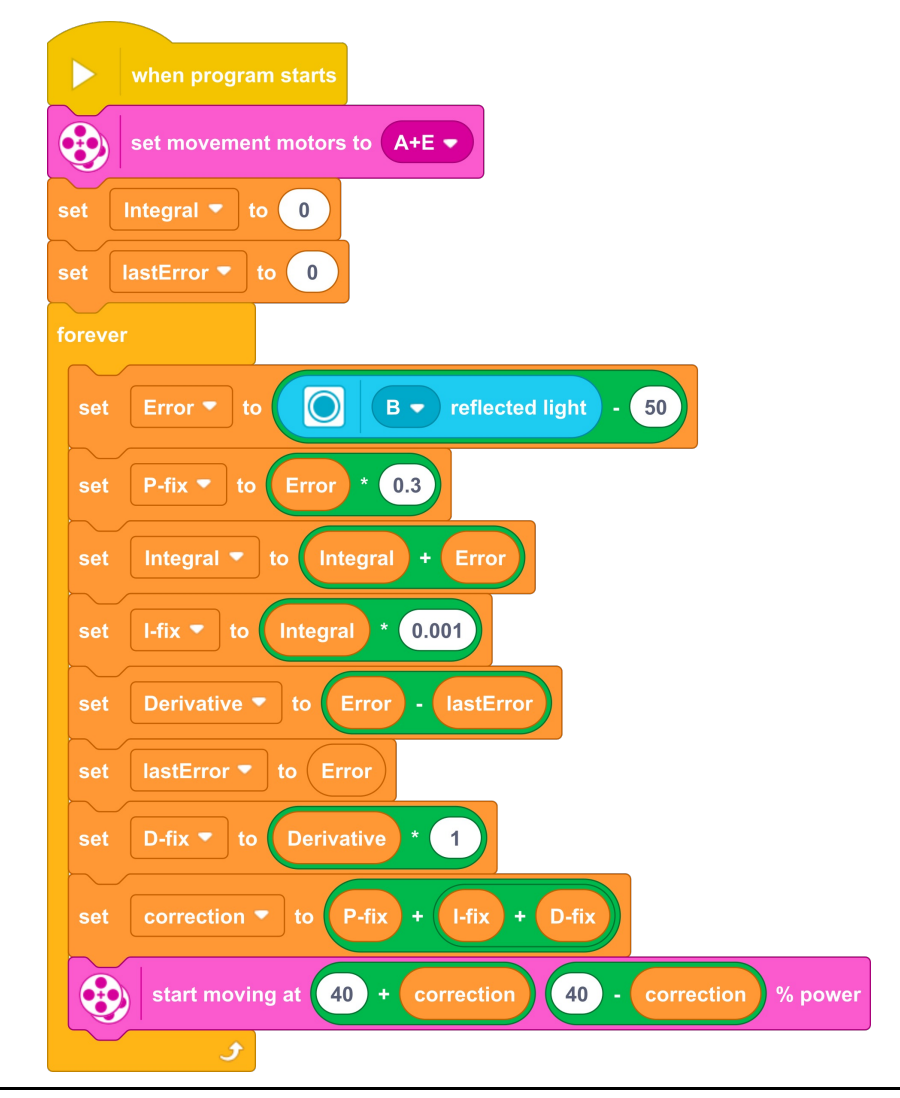

### BELANGRIJKE STAP: AFSTEMMEN VAN DE PID-CONSTANTEN

- ¢ De meest gebruikelijke manier om uw PID-constanten af te stemmen is met vallen en opstaan.
- Dit kan enige tijd duren. Hier zijn een paar tips:
	- ¢ Schakel alles uit behalve het proportionele deel (zet de andere constanten op nul). Pas alleen de proportionele constante aan totdat de robot de lijn goed volgt.
	- ¢ Schakel vervolgens de integraal in en pas deze aan totdat deze goede prestaties levert op een reeks lijnen.
	- ¢ Schakel ten slotte de afgeleide in en pas deze aan totdat u tevreden bent met de volgende regel.
	- ¢ Bij het inschakelen van elk segment zijn hier enkele goede cijfers om mee te beginnen voor de constanten:
		- $\blacksquare$  P: 1,0 aanvankelijk aangepast met  $\pm 0.5$  en  $\pm 0.1$  voor fijnafstemming
		- ¢ I: 0,05 aanvankelijk aangepast met ±0,01 en ±0,005 voor fijnafstemming
		- D: 1,0 aanvankelijk aangepast met ±0,5 en ±0,1 voor fijnafstemming

# EVALUEREN VAN LIJNVOLGERS

#### Proportioneel

- ¢ Gebruikt de "P" in PID
- Maakt proportionele bochten
- ¢ Werkt goed op zowel rechte als gebogen lijnen
- Goed voor gemiddelde tot gevorderde teams die wiskundeblokken moeten kennen

#### PID

- $\blacksquare$  Het is beter dan proportionele besturing op een zeer gebogen lijn, omdat de robot zich aanpast aan de bochten
- Voor de FIRST LEGO League, die meestal rechte lijnen heeft, kan proportionele controle echter voldoende zijn

# **CREDITS**

- Deze les is gemaakt door Sanjay Seshan en Arvind Seshan voor Prime Lesso
- ¢ Deze lessen zijn door Roy Krikke en Henriëtte van Dorp vertaald in het **Nederlands**
- Meer lessen zijn beschikbaar op www.primelessons.org

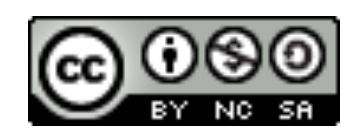

This work is licensed under a Creative Commons Attribution-NonCommercial-ShareAlike 4.0 International License.